# **Table of Contents**

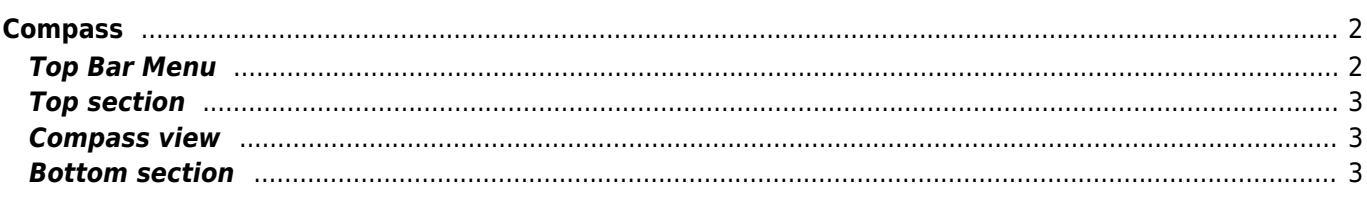

<span id="page-1-0"></span>The compass is the built-in navigation tools in c:geo. You can start the compass from the [cache detail page](https://cgeo.droescher.eu/en/cachedetails) for the cache coordinates itself or for any [[cachedetails#waypoint\_tab|waypoints] of a cache.

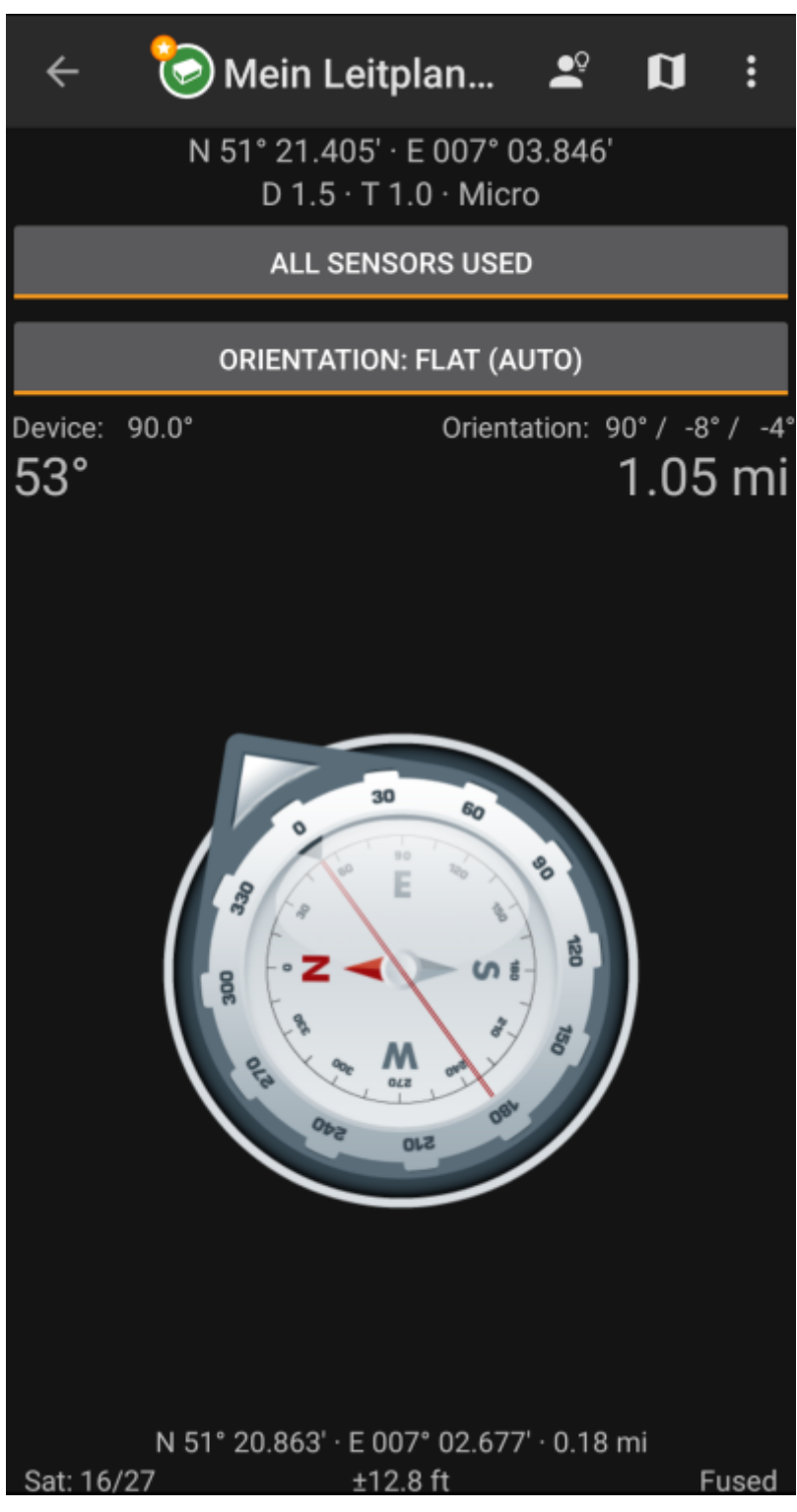

#### <span id="page-1-1"></span>**Top Bar Menu**

### <span id="page-2-0"></span>**Top section**

## <span id="page-2-1"></span>**Compass view**

#### <span id="page-2-2"></span>**Bottom section**